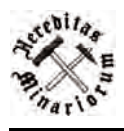

*Hereditas Minariorum*, 5, 2018, 141–164 www.history-of-mining.pwr.edu.pl

ISSN 2391-9450 (print) ISSN 2450-4114 (online) DOI: 10.5277/hm180506

*Nadesłano 23.09.2018 r.; zaakceptowano 7.12.2018 r.*

# **KOPALNIA "STANISŁAW" W DĄBROWIE GÓRNICZEJ-GOŁONOGU – PRZYCZYNEK DO HISTORII EKSPLOATACJI ZŁOŻA PODREDENOWSKIEGO**

#### Janusz TOMCZYK

Muzeum Miejskie "Sztygarka", Dąbrowa Górnicza

*historia górnictwa, węgiel kamienny, kopalnia "Stanisław", Dąbrowa Górnicza, Zagłębie Dąbrowskie, Polska*

Kopalnia "Stanisław" w Gołonogu (obecnej dzielnicy Dąbrowy Górniczej) powstała w roku 1908. Był to okres utrwalania wytworzonego po przemianach prawnych modelu organizacyjnego górnictwa węgla kamiennego na terenie zaboru rosyjskiego, opartego na finansach prywatnych i zarządzanego przez kapitał prywatny. Na lokalnym, gołonoskim, rynku węglowym pozostało dwu liczących się partnerów: kopalnie "Flora" (dawne: "Maciej" i "Władysław") oraz "Jan", która po katastrofie w 1909 roku nie wznowiła wydobycia, a pozostałe jej złoże zostało przejęte, drogą licytacji, przez Towarzystwo Akcyjne Kopalń Węgla "Flora". Kierunki odnawiania frontu wydobywczego obrane przez właścicieli "Flory" pozostawiły część złoża do zagospodarowania małym kopalniom. Jedna z nich, istniała do połowy lat 30. XX wieku. Nosiła nazwę "Stanisław". Mimo kilku zmian własnościowych pracowała najdłużej z gołonoskich małych przedsiębiorstw. Wpisała się tym samym w historię uprzemysłowienia Zagłębia Dąbrowskiego, a niewątpliwie w sposób znaczący w XX-wieczne dzieje Gołonoga.

# **1. Wstęp**

Powstawanie zakładów wydobywających węgiel kamienny na terenie Gołonoga – dzielnicy Dąbrowy Górniczej, wpisuje się w XIX-wieczny proces przemian charakterystycznych dla Zagłębia Dąbrowskiego (Kotarba, 2016; Wójcik, 2008). Rządowe zakłady przeszły w ręce prywatne po zmianie ustawodawstwa górniczego w Królestwie Polskim i Rosji. Powstanie kopalń w Gołonogu było już efektem funkcjonowania nowego modelu przemysłu wydobywczego. Założenie kopalni "Stanisław" przypada na okres zdominowania wydobycia na terenie Gołonoga przez kopalnie "Flora" i "Jan" (Jaros, 1965; 1984).

Ustawa z dnia 28 czerwca 1870 roku, która pobudziła rozwój górnictwa w Królestwie Polskim, nosiła nazwę: *O poszukiwaniach górniczych i wydzieleniu przestrzeni do górniczego wydobywania ciał kopalnych* (Dziennik Praw..., 1870; Zbiór Praw..., 1899). Na jej mocy przedsiębiorca prywatny mógł prowadzić wydobycie na gruntach swoich, wolnych rządowych lub obcych, o ile przekazano mu prawo do wydobycia w postaci nadania górniczego (Gisman, 2005; Smyk, 2011; Świętochowski, 1918).

Nabywca nadania wykonywał obowiązki właściciela podlegając ograniczeniom. Budynki i budowle fabryczne mógł wznosić za zgodą Ministra Rolnictwa i Dóbr. Ilość surowca wydobywanego była określana na okres 25 lat działalności. Roboty udostępniające złoże musiały być rozpoczęte w ciągu roku i ukończone w ciągu trzech lat od uzyskania nadania. Za zajętą powierzchnię wnoszono do Skarbu Państwa opłaty. Jeśli właściciel nadania nie podjął lub zaniechał wydobycia, a także w przypadku prowadzenia prac niezgodnie z przepisami można było mu nadanie odebrać. Decyzje podejmował minister finansów (po zmianach – Komisja Główna do spraw fabrycznych i górniczo-hutniczych), sprawujący nadzór przy pomocy okręgowego inżyniera górniczego. Obszar po byłym nadaniu mógł być przydzielony ponownie. Za teren zajęty pod eksploatację właściciel nadania wnosił opłaty uzgodnione w umowie z właścicielem gruntu. Za wydobycie węgla płacono właścicielowi gruntu tzw. "korcowe" wynoszące 1% uzyskanej ceny sprzedaży (jeśli strony nie uzgodniły inaczej).

Posiadanie nadania nie gwarantowało oczywiście występowania surowca w ilości uzasadniającej podjęcie działalności górniczej. Niekiedy wynikało to wręcz z niedostatecznego rozpoznania geologicznego. Przykładem mogą być niektóre nadania Towarzystwa Kopalń Węgla "Flora" Spółka Akcyjna np.: Zofia, Mikołaj, Aleksander i inne. Podział administracyjny złóż w oparciu o nadania górnicze funkcjonował do czasu nacjonalizacji przemysłu wydobywczego po drugiej wojnie światowej.

Postanowienia przedstawionej Ustawy Górniczej, w połączeniu z ochroną rynku poprzez politykę celną, stanowiły już wtedy zauważalny impuls rozwojowy: "wpływ na rozwój naszego przemysłu węglowego miało podniesienie cła na węgiel śląski, który jest głównym konkurentem naszego. Do roku 1877 to cło wynosiło 1/2 kop. od puda (1 pud = 16,8 kg); w tym roku wprowadzono obowiązkowe płacenie ceł w złocie, wskutek czego cło na węgiel podniosło się od razu o 30%, a później, wskutek dalszego spadku wartości rubla kredytowego, jeszcze wyżej" (Kontkiewicz, 1897).

Na obszarze Gołonoga występują pokłady węgla kamiennego grupy 800 (Doktorowicz-Hrebnicki & Bocheński, 1945) w przeszłości określane jako podredenowskie (Łempicki, 1898). Według klasyfikacji Czarnockiego (1908) pokłady te stanowiły ogniwo florowskie. Przed I wojną światową za najdokładniejsze badania geologiczne uważano jego pracę, będącą efektem dwuletnich robót w terenie. Cały obszar Zagłębia Dąbrowskiego został podzielony na pola obrachunkowe. Złoże kopalń "Flora" i "Jan" zawarto w Polu XV. Najistotniejsze wyniki tamtych badań ujęto w tabeli 1. Po katastrofie w kopalni "Jan", w sierpniu 1909 roku wyłącznym dysponentem gołonoskiego złoża węgla kamiennego zostało Towarzystwo Akcyjne Kopalń Węgla "Flora spółka z o.o."

| Numer pokładu<br>wg Czarnockiego /<br>The number of the<br>coal seamat Czar-<br>nocki's | Numer pokładu<br>wg,,Flory"/<br>The number of the<br>coal seam<br>according to<br>"Flora" | Powierzchnia<br>pokładu<br>$\lceil m^2 \rceil$ /<br>Surface of the<br>coal seam $\lceil m^2 \rceil$ | <b>Srednia</b><br>miąższość<br>pokładu [m] /<br>Average thickness<br>of the coal seams<br>[m] | Zasoby<br>pokładu [Mg] /<br>Coal seam<br>resources $[Mg]$ |
|-----------------------------------------------------------------------------------------|-------------------------------------------------------------------------------------------|----------------------------------------------------------------------------------------------------|-----------------------------------------------------------------------------------------------|-----------------------------------------------------------|
| Ш                                                                                       |                                                                                           | 2 410 000                                                                                           | $\mathfrak{D}$                                                                                | 2 300 000                                                 |
| IV                                                                                      | Н                                                                                         | 2 650 000                                                                                           | 0.85                                                                                          | 1 400 000                                                 |
| V                                                                                       | Ш                                                                                         | 3 400 000                                                                                           | 0.75                                                                                          | 1 800 000                                                 |
| VI                                                                                      | IV                                                                                        | 4 390 000                                                                                           | 0.75                                                                                          | 3 300 000                                                 |
| VII                                                                                     | V                                                                                         | 5 000 000                                                                                           |                                                                                               | 4 700 000                                                 |
| VIII                                                                                    | VI                                                                                        | 5 790 000                                                                                           |                                                                                               | 5 700 000                                                 |
|                                                                                         |                                                                                           |                                                                                                    | Razem:                                                                                        | 19 200 000                                                |

Tabela 1. Tabela bilansowa pokładów węgla pola XV wg Czarnockiego (1908) Table 1. Balance sheet table of the XV field by Czarnocki (1908)

Praktyka górnicza zweryfikowała negatywnie możliwość pełnego wykorzystania zasobów. Towarzystwo "Flora" z ośmiu stwierdzonych robotami wiertniczymi i górniczymi pokładów wykorzystywało systematycznie jedynie I i IV. Podejmowane próby eksploatacji innych np. II (słaby strop) i III (rozbicie na wiązkę cienkich pokładów) nie miały dla wydobycia kopalni istotnego znaczenia. Pozyskać z zasobów pokładu I i IV można było 5 mln 600 Mg. Przy uwzględnieniu także innych czynników związanych z zaburzeniami budowy geologicznej i ta wielkość wydaje się znacznie przeszacowana. Już w 1895 roku Łempicki (1895) przewidywał pesymistycznie: "Wobec niewielkich zapasów węgla w polach kopalń: «Flora» i «Jan», jak również technicznych i ekonomicznych trudności eksploatacji, należy przypuszczać, iż kopalnie te przyszłości nie mają. W czasie obecnym nie wywierają one żadnego wpływu na rynek węglowy, stosując się we wszystkim do dużych wytwórców węgla."

Towarzystwo Akcyjne Kopalń Węgla "Flora" kierowane przez kolejnych dyrektorów: Stanisława Kontkiewicza, Felicjana Gadomskiego, Konstantego Faryaszewskiego i Mikołaja Zwolińskiego przyjęło strategię dzierżawienia, przyległych do nadań będących jego własnością, nadań innych podmiotów go-

spodarczych. Na początku XX wieku były to nadania Ignacy (własność Warszawskiego Towarzystwa Kopalń Węgla i Zakładów Hutniczych) i Staszic (własność Towarzystwa Górniczego Francusko-Rosyjskiego). W niektórych archiwalnych dokumentach spotykamy pisownię Staszyc. W ciągu 45 lat przemieszczania rejonów wydobycia zachowano pierwszy zakład przeróbczy (rozbudowywany) i bocznicę kolejową. Wydobywany węgiel dowożono z szybów wydobywczych do zakładu przeróbczego kolejkami wąskotorowymi zabudowanymi na powierzchni. Uniknięto konieczności utrzymywania długich podziemnych dróg przewozowych.

Działania te pozwoliły kopalni uniknąć losu przewidywanego przez Łempickiego. W rejonie szybu "Albert" uruchomiono poziom wydobywczy 300, schodząc z robotami górniczymi do 400 m, osiągając tym samym głębokość wydobycia porównywalną z kopalnią "Paryż". Uczyniono to jednak 40 lat wcześniej. Efektem przyjętego kierunku odnawiania frontu wydobywczego były pozostawione części złoża, których kopalnia "Flora" sama nie mogła lub nie chciała wybierać. Decydowały o tym głównie względy ekonomiczne, wynikające z ograniczeń w postaci parametrów zalegania pokładów jak i zaburzeń tektonicznych.

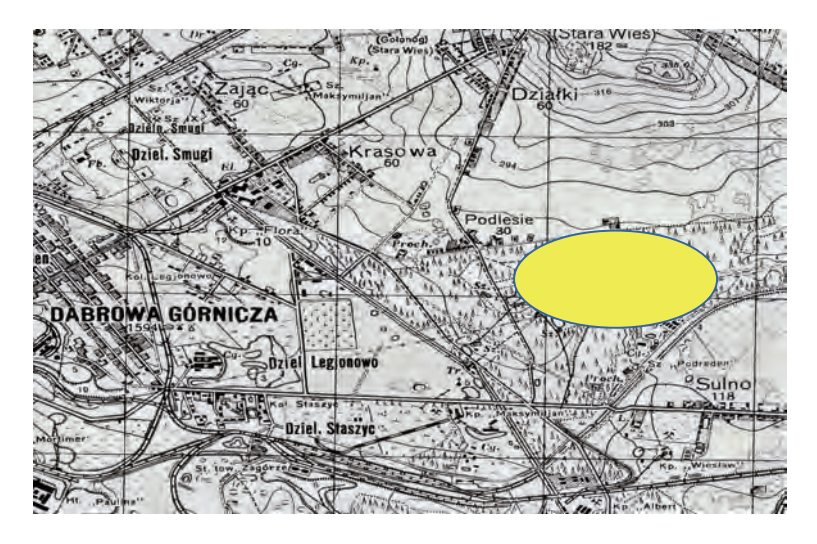

Ryc. 1. Kopalnia "Stanisław", wycinek mapy z roku 1942; Topographische Karte 1:25 000 ze zbiorów Archiwum Map Zachodniej Polski (igrek..., 2018) Fig. 1. "Stanisław" Mine, section of the map from 1942; Topographische Karte 1:25 000 from the collection of the Archiwum Map Zachodniej (igrek..., 2018)

Pozostawione części złoża węgla chętnie wydzierżawiano innym przedsiębiorcom tworzącym małe kopalnie, osiągając przy tym (bez nakładów) dodatkowe zyski z pośrednictwa. Najstarszą i jednocześnie jedną z większych była kopalnia "Stanisław" usytuowana (pod koniec istnienia) w lesie gołonoskim i na terenie Dąbrowy Górniczej, na nadaniach Władysław i Staszic. Położenie podstawowych obiektów powierzchniowych ilustruje ryc. 1 (na mapie elipsa koloru żółtego).

## **2. Stosunki właścicielskie**

Sporządzenie pierwszego notarialnego aktu dzierżawy części nadań, które pozwoliło na założenie Kopalni "Stanisław" nastąpiło w dniu 1 lutego (18 stycznia według obowiązującego urzędach Królestwa Polskiego Kalendarza juliańskiego) 1908 roku. Na mocy umowy Stanisław Hilczyński uzyskał możliwość wydobywania węgla na części nadań Maciej, Władysław, Zofia (ewentualnie Mikołaj).

Umowę zawarto powtórnie, po wygaśnięciu poprzedniej, u notariusza Wacława Paszkowskiego w Warszawie w dniu 27 czerwca (14 czerwca) 1914 roku (kopia aktu Nr 1284 z 1916 roku – AP Kat, 854, 061, s. 22). Towarzystwo Akcyjne Kopalń Węgla "Flora" reprezentowali Stanisław Kontkiewicz i Piotr Drzewiecki natomiast Kopalnię "Stanisław" właściciel Stanisław Hilczyński.

W umowie określono wartość wydobycia rocznego na 1 750 000 pudów, co po przeliczeniu daje prawie 30 000 Mg. Na dołączonym do umowy planie zaznaczono części nadań Maciej 82, Władysław 246 i Zofia 67, na których roboty wybierkowe mogły być przez Hilczyńskiego prowadzone. Oczywiście główne pokłady podredenowskie I i IV zostały zarezerwowane dla właściciela, który podstawowe wydobycie przeniósł w rejon Upadowej VI i szybu "Albert", na nadania Staszic 178 (wydzierżawione od Towarzystwa Franko-Rosyjskiego) i Ignacy 144 (od Warszawskiego Towarzystwa Kopalń Węgla i Zakładów Hutniczych).

W dniu 27 lutego 1922 roku u notariusza Klemensa Cichońskiego w Dąbrowie Górniczej (AP Kat, 854, 061, s. 43) zawarto umowę między Towarzystwem "Flora" a spółką Kopalnie węgla Myczkowskiego, Wyganowskiego, Czarnowskiego, Wiktora i spółka założoną w Krakowie (7 lutego 1920 roku). Umowa dotyczyła rejonów wychodni ("górnych części") pokładów podredenowskich a mianowicie: III, IIIa, IIIb, IIIc, IV i V. Na nadaniach będących własnością Towarzystwa Kopalń Węgla "Flora" Spółka Akcyjna: Maciej, Władysław, Zofia oraz Staszic (będącego w dyspozycji Towarzystwa) odbudowę można było prowadzić do głębokości 50 m. Natomiast na nadaniu Maciej w rejonie dawnej kopalni "Franciszek" – do 100 m. Na nadaniu Staszic roboty mogły być prowadzone do lipca 1923 roku, natomiast na pozostałych – do lipca 1926 roku. Teren pod wydobycie był określony na planie, a dodatkowo w treści umowy zawarto obostrzenia. Nie wolno było, poza linią kolejek linowych wąskotorowych łączących starą "Florę" z "Albertem", wykonywać robót udostępniających (tzn. szybów, szybików i upadowych) oraz wznosić budowli górniczych.

Z nadań florowskich kopalnia "Stanisław" płaciła opłaty dzierżawne, podatek rządowy, gminny i specjalne powinności górnicze ("korcowe", opłaty za korzystanie z terenu), natomiast z robót na nadaniu *Staszic* także tenutę dzierżawną (czynsz dzierżawny), powiększoną o opłaty dla pierwszego dzierżawcy. Do obowiązków dzierżawcy prowadzącego wydobycie należało także regulowanie zobowiązań w stosunku do właścicieli terenów pod którymi wydobywano węgiel. Wykorzystanie powierzchni do prowadzenia eksploatacji wymagało odrębnych umów. Właściciel kopalni "Stanisław" zobowiązany był prowadzić prace zgodnie z przepisami górniczymi, zapewniając załodze odpowiednie warunki bezpieczeństwa i ponosząc z tego tytułu pełną odpowiedzialność. W umowie udzielono zezwolenia na dalszą dzierżawę części złoża innym przedsiębiorcom: 1. Piotrowi i Stanisławowi Urbańczykom – kopalnia "Hanka", 2. Juliuszowi Niczewskiemu i Teofilowi Chylickiemu - kopalnia "Kołłątaj", 3. Stefanowi Świeżewskiemu, Maksymilianowi Cederbaumowi i Izaakowi Ingsterowi – kopalnia "Maksymilian" (Jaros, 1984). Nie byli to jednak poddzierżawcy "Stanisława" lecz działający na już wydzielonych częściach pokładów dzierżawcy Towarzystwa "Flora". Umowę podpisał Konstanty Faryaszewski i Tadeusz Wyganowski.

Kolejnym dzierżawcą był Stefan Łukowski występujący w imieniu spółki: Kopalnia Węgla Kamiennego "Stanisław" spółka z o.o. W dniu 2 sierpnia 1923 roku zawarł on z Konstantym Faryaszewskim (Towarzystwo Kopalń Węgla "Flora") umowę na eksploatację pokładów III, IIIa, IIIb, IIIc, IV, V na nadaniu Władysław i części nadań Staszic i Zofia (AP Kat, 854, 061, s. 10). Zawarcie umowy nastąpiło w Sosnowcu przed notariuszem Wacławem Tomczakiem. Podobnie jak w poprzedniej umowie sformułowano finansowe warunki i zakres odpowiedzialności dzierżawcy, a także ustalono kwoty zabezpieczeń.

Umowa obowiązywała do 1 stycznia 1935 roku na wszystkich nadaniach z zastrzeżeniem, że na nadaniu Staszic możliwa jest zmiana daty wygaśnięcia, w zależności od możliwej korekty wygaśnięcia praw głównego dzierżawcy.

Zachodnią granicę wybierki stanowił pas kolejowy Ząbkowice–Staszic. Granicę wybierki pokładu IV określono na 100 m "w pionie". Poza linią kolejek wąskotorowych A i B nie wolno było wykonywać robót udostępniających i wybierkowych bez zgody dysponenta nadań. Zastrzeżono w umowie prawo działalności górniczej dla kopalni "Batory" z podkreśleniem, że jej roboty zlokalizowane są w innych pokładach. Wymieniono opłaty, podatki i należności spoczywające na Stefanie Łukowskim. Wynagrodzenie dla właścicieli terenu objętego wybierką wynosiło 1% wartości wydobycia.

Z zachowanego pisma Towarzystwa Kopalń Węgla "Flora" do Zarządu Kopalni Węgla Kamiennego "Stanisław" z dnia 13 marca 1928 roku wynika, że

obniżono tenutę dzierżawną (z nadań własnych) z 4,8 do 3,5% ceny sprzedażnej loco kopalnia osiąganej na "Florze". Natomiast dla nadania Staszic opłatę pobieraną od "Flory" przez Towarzystwo Franko–Polskie zwiększano o 20% (AP Kat, 854, 061, s. 4).

Umowa ta normowała działalność kopalni "Stanisław" do końca jej istnienia. Zmiany właścicielskie następowały na zasadzie zmiany w ilości posiadanych udziałów. Po wykupieniu udziałów po śmierci inż. Łukowskiego pakiet kontrolny skupiła w swych rękach rodzina Meitlisów. Maurycy Meitlis zatrudnił jako dyrektora kopalni "Stanisław" swego syna Ignacego, on też podpisywał akt notarialny likwidacji kopalni "Stanisław".

Likwidacja kopalni "Stanisław" nastąpiła przed wygaśnięciem powyższej umowy, mimo że zrealizowane inwestycje i kierunki strategiczne działań wskazywały, iż żywiono nadzieję na dalszą jej działalność.

Dla sformalizowania procesu likwidacji przed notariuszem Piotrem Eydziatt-Zubowiczem Ignacy Meitlis podpisał akt zrzeczenia się praw do eksploatacji dzierżawionych terenów, mimo przedłużenia obowiązywania umowy między właścicielem a dzierżawcą do 31 grudnia 1935 roku, co automatycznie wydłużało także jego prawa. Akt sporządzono dnia 22 maja 1934 roku (AP Kat, 854, 061, s. 1).

Zrzeczenie się praw nabierało mocy prawnej (i umożliwiło fizyczną likwidację) po zwróceniu licencji spółki (na wydobycie 91 200 Mg węgla) Polskiej Konwencji Węglowej i po zaakceptowaniu przez Towarzystwo "Flora" ustaleń zawartych w podpisanym akcie. Należy zaznaczyć, że zarówno kopalnia "Flora", jak i jej poddzierżawcy byli członkami Polskiej Konwencji Węglowej (Statut PKW..., 1937). Jednocześnie Zarząd kopalni "Stanisław" zobowiązał się uregulować roszczenia pracowników i właścicieli terenów pod którymi prowadzono wydobycie. Wyrobiska udostępniające zostały na jego koszt zasypane. Unieruchomienie kopalni miało nastąpić 1 czerwca 1934 roku.

Ciekawym zjawiskiem było istnienie poddzierżawców terenów dzierżawionych. Poddzierżawcy określani byli w dokumentach jako "nasi przedsiębiorcy". Określenie przedsiębiorca, pochodzące z ówczesnych dokumentów, zmieniło obecnie swoje znaczenie. Może celniejszym określeniem, zamiast poddzierżawca, byłby dzierżawca drugiego (trzeciego) rzędu. Podobnie jak Towarzystwo "Flora", tak i kopalnia "Stanisław" wydzierżawiała zasoby geologiczne dla siebie zbędne. W Projektach Robót na poszczególne lata znajdujemy o nich wzmianki, lecz bliższych opisów poza ogólnikowym stwierdzeniem sezonowości prac i opisu wyposażenia (typu ręczny kołowrót) nie znajdujemy (AP Kat, 840, 145, s. 435). Obowiązek kontroli ruchu mikroprzedsiębiorstw spoczywał na zawiadowcy "Stanisława". W roku 1927 przewidziano roboty czterech "przedsiębiorców". Kopalnia zapewniała im możliwość korzystania także z ambulatorium.

# **3. Kopalnia "Stanisław" – według danych statystycznych**

Postanowienia wstępne pierwszej umowy, co do rozpoczęcia wydobycia, realizowano już wiosną 1908 roku. W maju Koleją Warszawsko-Wiedeńską wysłano 13 wagonów i była to pierwsza ekspedycja od uruchomienia kopalni (Przegl. Górn.-Hut., 1908a). Ponieważ kopalnia korzystała z rampy załadunkowej leżącej na odnodze Kolei Warszawsko-Wiedeńskiej łączącej Strzemieszyce z siecią torów w dzielnicy Staszic (Dąbrowa Górnicza), torowisko kolejki wąskotorowej musiało już wtedy istnieć. Pozyskanie pierwszego węgla przy przyjętym sposobie udostępniania złoża nie było czasochłonne.

W czerwcu 1908 załadowano 39 wagonów (Przegl. Górn.-Hut., 1908b) to znaczy wysyłano prawie 2 wagony dziennie. W lipcu były to już 63 wagony w ciągu 27 dni roboczych (Przegl. Górn.-Hut., 1908c), natomiast w październiku – 94 (od rozpoczęcia wydobycia 346) co dało 3 wagony dziennie (Przegl. Górn.-Hut., 1908d). Wydobycie w październiku 1908 roku (Przegl. Górn.-Hut., 1909) wyniosło 1211 Mg (12 109 centnarów metrycznych), a sumarycznie 4189 Mg (41 887 cetnarów metrycznych). W tabeli 2 zaprezentowano wydobycie kopalni w wybranych latach.

(Techniczny Kalendarz..., 1936; Statystyka..., 1927) Rok/*Year* 1913 1923 1924 1925 1926 1927 1928 1929 1932 1933 Wydobycie / *Exploitation* [Mg] 15013 51716 26548 30669 50923 40123 42035 55518 56685 54422 Udział w wydobyciu Rejonu Dąbrowskiego/ *Participation in the mining of the Rejon Dąbrowski* [%]  $0,22$  |  $0,7$  |  $0,4$  |  $0,54$  |  $0,7$  |  $0,52$  |  $0,55$  |  $0,62$  |  $1,03$  |  $0,97$ 

Tabela 2. Wydobycie węgla kamiennego w Kopalni "Stanisław" w wybranych latach (Techniczny Kalendarz..., 1936; Statystyka..., 1927) Table 2. Extraction of hard coal in the "Stanisław" Mine in selected years

W roku 1931 uzyskano za tonę poszczególnych sortymentów węgla następujące ceny *loco* kopalnia: węgiel gruby – 27,57 zł, orzech – 24 zł, orzech II – 18 zł, groszek – 9 zł, miał – 4 zł. Dało to średnią ważoną cenę węgla 21,20 zł. W roku 1929 uzyskano 23,73, a w 1930 23,60 zł (AP Kat, 840, 146, s. 70).

W tabeli 3 pokazano udział w wydobyciu Zagłębia Dąbrowskiego kilku innych, okolicznych kopalń.

Tabela 3. Udział w wydobyciu węgla kamiennego kopalń Dąbrowy Górniczej i Gołonoga (Techniczny Kalendarz..., 1936, s. 82–83)

Table 3. Participation in the extraction of hard coal in the Dąbrowa Górnicza and Gołonóg mines (Techniczny Kalendarz..., 1936, p. 82–83)

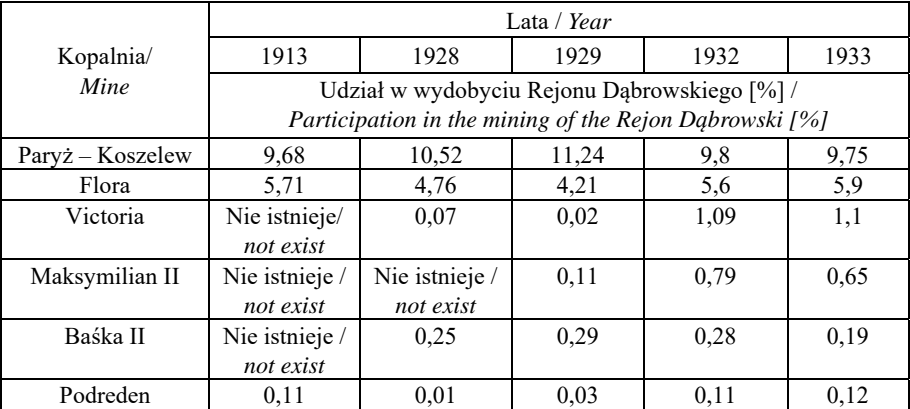

### **4. Infrastruktura kopalni**

W końcowych latach istnienia kopalni Stanisław" doszło do wielu istotnych zmian w obiektach kopalnianych na powierzchni. Wzrost nakładów na inwestycje wiązał się z zaangażowaniem kapitału rodziny Meitlisów. Pod koniec lat 20. rozpoczęto elektryfikację zarówno wyrobisk podziemnych, jak i niektórych urządzeń na powierzchni. W dniu 26 czerwca 1929 roku dokonano odbioru instalacji elektrycznej łączącej Upadową VI kopalni "Flora" z Upadową "Staszic" (AP Kat, 840, 145, s. 226). Wybudowano nową wagę wozową, płuczkę węgla obok sortowni, biuro, prochownię (AP Kat, 840, 145, s. 384) i budynki transformatorów.

Murowany budynek transformatora przy Upadowej "Staszic", mimo małych rozmiarów (w rzucie poziomym 3,6 × 2,6 m), posiadał projekt zatwierdzony przez Wyższy Urząd Górniczy (AP Kat, 840, 146, s. 80) i protokół odbioru (Akt z 17 sierpnia 1931 roku – tamże s. 70). Przytoczony fragment planu sytuacyjnego z projektu pozwala na odniesienie terenowe położenia zabudowań w stosunku do kolejki napowietrznej *Mg-wa Franko-Polskiego* (pozostałości fundamentów podpór widoczne do dziś), jak i trasy kolejki wąskotorowej (ryc. 2).

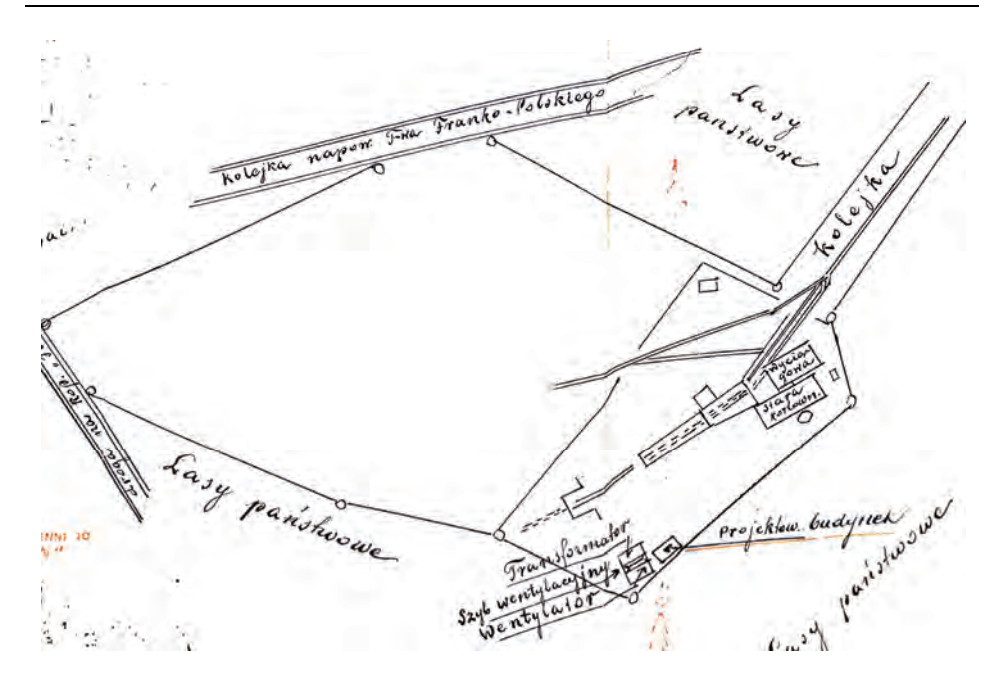

Ryc. 2. Zabudowania przy Upadowej Staszic (AP Kat, 840, 145) Fig. 2. The buildings at Upadowa Staszic (AP Kat, 840, 145)

Duże znaczenie techniczne miały nowo budowane urządzenia płuczki. Odbiór urządzeń przez Urząd Górniczy w Dąbrowie nastąpił dnia 11 grudnia 1932 roku (AP Kat, 840, 146, s. 10). Projekt techniczny składał się z opisowej części budynku i części mechanicznej (ryc. 3). Budynek drewniany mieszczący urządzenia miał wymiary  $6,8 \times 8,6$  i wysokość 4,5 m (AP Kat, 840, 146, s. 18) i nie był połączony konstrukcyjnie z istniejącą już sortownią. Posadowiony był na filarach z cegły. Płuczka wyposażona była w 6 zbiorników osadnikowych o łącznej pojemności 23 m<sup>3</sup>. Wyposażenie stanowił także elewator i drewniany kosz na węgiel. Urządzenia napędzano silnikiem elektrycznym (o mocy 20 kM) poprzez przekładnie pasowe, z wyjątkiem ślimaka do kamienia napędzanego przekładnią łańcuchową. Dla ogrzewania budynku wybudowano piec węglowy. Zastosowano osłony części wirujących oraz przewidziano sygnały akustyczne ostrzegawcze o rozpoczynaniu pracy urządzeń.

Budynek parterowy drewniany stanowiący nowe biuro posiadał także zatwierdzony przez Wyższy Urząd Górniczy projekt techniczny (AP Kat, 840, 146, s. 208). Mieścił dział ekonomiczny, biuro Kierownika Ruchu, gabinet Dyrektora i izbę zborną. Załączony fragment planu pochodzący z tego projektu ilustruje położenie budynków kopalni w 1929 roku (ryc. 4).

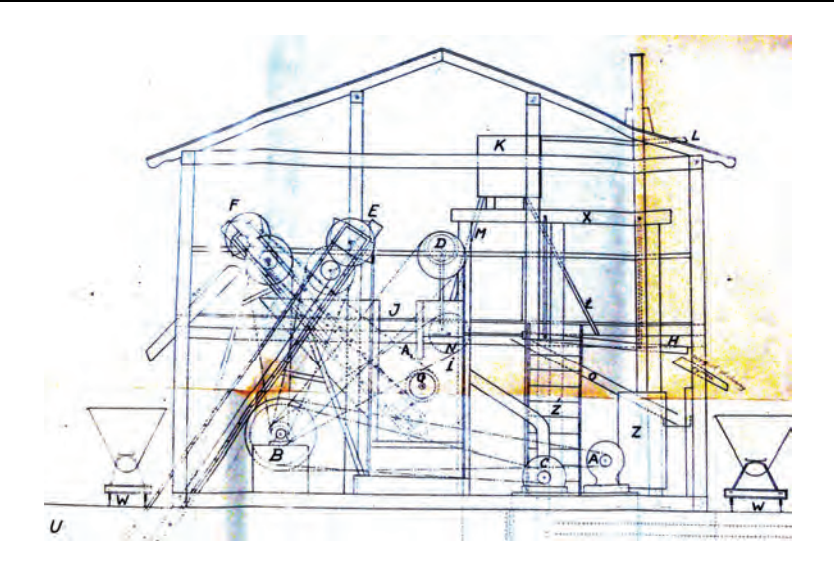

Ryc. 3. Urządzenia zakładu przeróbczego kopalni "Stanisław" (AP Kat, 840, 146) Fig. 3. Installations of the "Stanisław" mine processing plant (AP Kat, 840, 146)

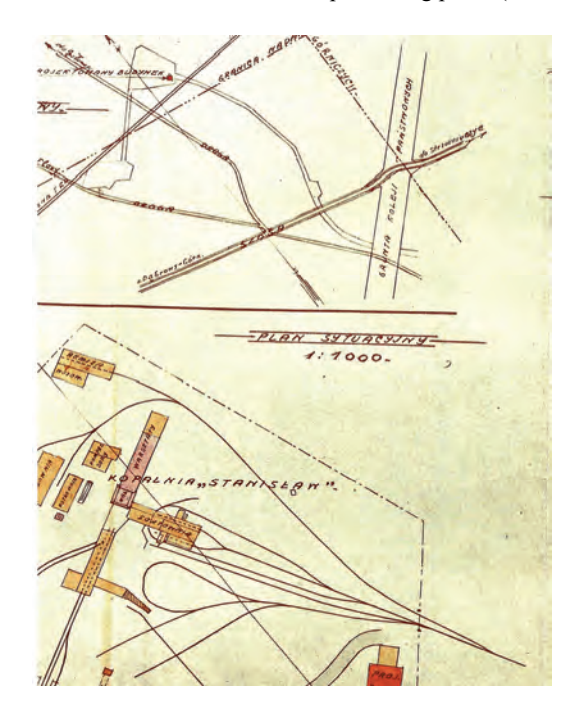

Ryc. 4. Plan z Projektu nowego biura ilustruje położenie podstawowych obiektów powierzchniowych kopalni "Stanisław" (AP Kat, 840, 146)

Fig. 4. Plan from the design of the new office illustrates the location of the basic surface facilities of the "Stanisław" mine (AP Kat, 840, 146)

Wagę wozową przy upadowej "Władysław" wykonano w 1930 roku (AP Kat, 840, 145, s. 156). Jej odbiór techniczny nastąpił 12 marca tego roku. Składała się z drewnianego kantorka (wymiary:  $6.5 \times 2 \times 2$  m) i zadaszenia samej wagi.

# **5. Technologia wydobycia**

### **5.1. Wyrobiska podziemne**

Upadowe, jak i szyby wentylacyjne wykonywane były w obudowie drewnianej. W wyrobiskach korytarzowych stosowano odrzwia otwarte. Upadowe wydobywcze (ryc. 5), jako główne drogi transportu na powierzchnię, wyposażono w tory o rozstawie szyn 420 mm (podobnie jak na kopalni "Flora" w rejonie szybu "Albert"). Opis Upadowej Władysław pochodzi z protokołu powypadkowego (AP Kat, 840, 145, s. 198). Jej wymiary wynosiły: szerokość 3,0 m wysokość 1,7 m, obudowę stanowiły odrzwia wzmocnione (na niektórych odcinkach) stojakami środkowymi. Podobne wymiary miały pochylnie służące do transportu wewnątrz rejonów wydobywczych np. upadowa I z w rejonie Upadowej Staszic III (AP Kat, 840, 145, s. 129) szerokość 2,5 (lokalnie do 2,9) m i wysokość 1,8 m. Była ona także wyposażona w dwa tory. Chodniki ścianowe miały wymiary: wysokość 1,8 (lokalnie do 2,0) m i szerokość 1,8 m.

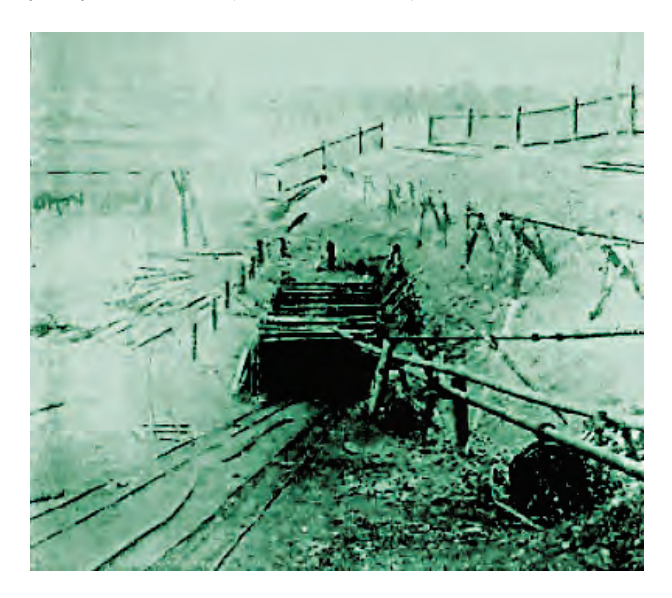

Ryc. 5. Wlot do Upadowej Staszic kopalni "Stanisław" (Kantor-Mirski, 1931) Fig. 5. The inlet to slope mine "Staszic" of the "Stanisław" mine (Kantor–Mirski, 1931)

Upadowe schodowe były wyrobiskami równoległymi do dróg transportowych o znacznie mniejszej szerokości, połączone z nimi przecinkami. Przecinki łączyły wyrobiska dla wywołania obiegu wentylacyjnego i eliminowały konieczność stosowania długiej wentylacji odrębnej, w czasie drążenia podstawowego wyrobiska. Po wykonaniu upadowej służyły do ruchu załogi. Nie znaleziono dokumentów wskazujących na stosowanie innych rodzajów obudowy poza obudową drewnianą. Elementy odrzwi łączono wiązaniem polskim (tzw. olunkiem).

Liczne szyby wentylacyjne skracały drogi obiegu powietrza, ułatwiając przewietrzanie kopalni. Były wyrobiskami stosunkowo płytkimi, o przekroju prostokątnym, wykonanymi w obudowie drewnianej (ryc. 6). W górnym odcinku, gdzie górotwór stanowiły skały luźne, były to wieńce budowane na pełno, natomiast w skałach zwięzłych stosowano obudowę drewnianą wieńcowo-słupkową (AP Kat, 840, 145, s. 129), okładziny stanowiły deski. Co kilka metrów zakładano wieńce podstawowe posadawiane końcami belek w gniazdkach wykonanych w skale płonnej. W szybie urządzony był przedział drabinowy. Projekt szybu (mimo prostoty) świadczy o dużej wiedzy górniczej i doświadczeniu projektanta oraz wykonawców. Położenie szybu wentylacyjnego pokazano na ryc. 7, natomiast ryc. 6 ilustruje obudowę drewnianą małego szybu.

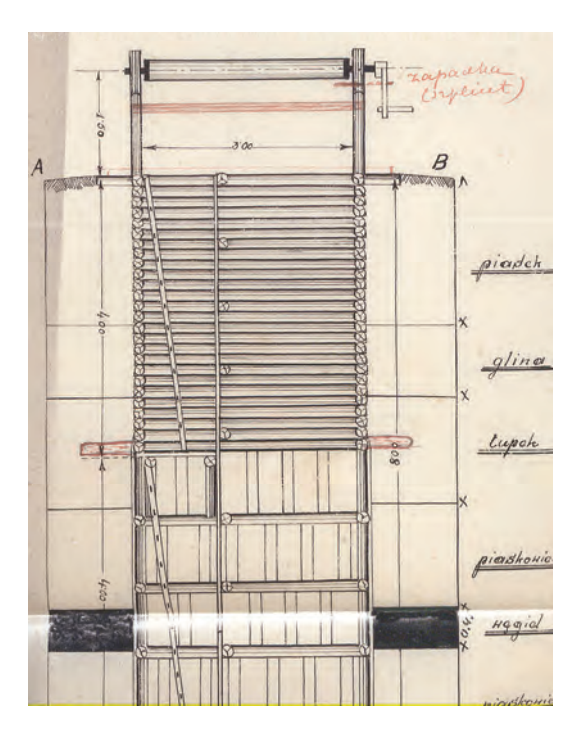

Ryc. 6. Przekrój przez szyb wentylacyjny do pokładu IIIc (AP Kat, 840, 145) Fig. 6. Rough the ventilation shaft to the coal seam IIIc the coal seam IIIc (AP Kat, 840, 145)

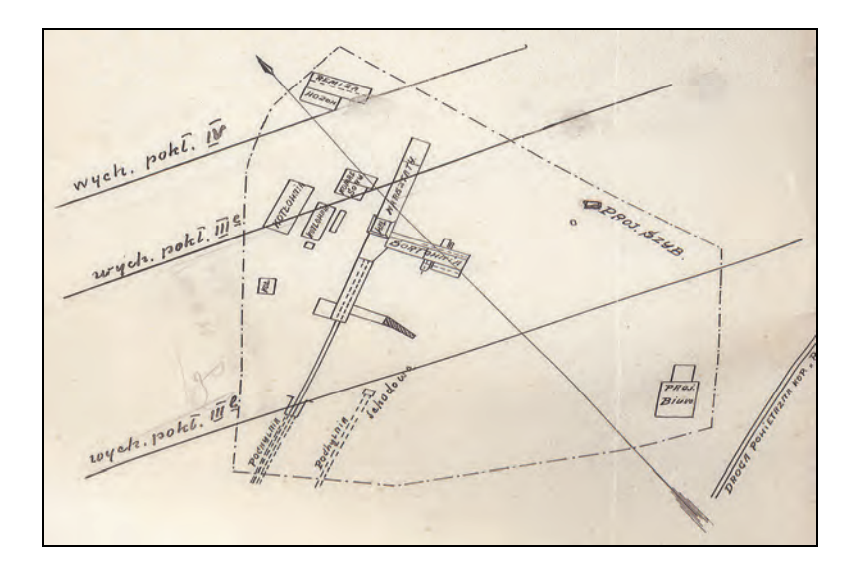

Ryc. 7. Położenie szybu wentylacyjnego do pokładu IIIc kopalni "Stanisław" (AP Kat, 840, 145) Fig. 7. Location of the ventilation shaft to the IIIc "Stanisław" mine (AP Kat, 840, 145)

### **5.2. Stosowane systemy eksploatacji, transport, wentylacja**

Procentowy udział węgla z wyrobisk wydobywczych był stosunkowo mały i nie przekraczał 40%. Współczesne proporcje wydobycia z robót przygotowawczych i wybierkowych są całkowicie inne (obecnie 80–90%). W kopalni stosowano początkowo system zabierkowy z zawałem stropu (nazywając go filarowym) oraz system krótkich ubierek podłużnych zwanych ścianami (obecnie ściany to wyrobiska o długości przodka powyżej 50 m. W kopalni "Stanisław" ściany miały długości 20 m (AP Kat, 840, 147, s. 17), łącznie z chodnikiem przewozowym i wentylacyjnym. Stropem kierowano przez zawał. Niekiedy w przestrzeni wybranej lokowano kamień z przybierek, traktując go jako podsadzkę suchą. Filar wybierkowy był co kilkadziesiąt metrów poprzecinany przecinkami wentylacyjnymi dla zapewnienia obiegu powietrza w czasie drążenia, bez stosowania wentylacji lutniowej. Chodnik przewozowy zachowywano i zmieniano w chodnik wentylacyjny dla ściany prowadzonej poniżej.

W chodnikach wozy przetaczano ręcznie, przy większych nachyleniach spągu Urząd Górniczy w Dąbrowie wymagał stosowania kołowrotów. Z przodków wybierkowych urobek "karowano" (tzn. przerzucano) na przewóz lub ściągano przy pomocy skrzyń. Pochylniami wyciągano po 5 wozów, stosowano kołowroty parowe lub na sprężone powietrze, a w końcowym okresie istnienia kopalni elektryczne.

Do wiercenia otworów strzałowych stosowano młotki powietrzne Flottmann (w roku 1927 kopalnia posiadała 3 sztuki). W ubierkach, do podcinania calizny węglowej, używano wrębiarek napędzanych sprężonym powietrzem (firmy Demag). Jako materiał wybuchowego wykorzystywano: saletrę do węgla, a do robót strzałowych w kamieniu – miedziankit i amonit. Do odpalania ładunków służyły lonty i kapiszony (AP Kat, 840, 145, s. 435).

Napływ wody nie był zbyt duży, korzystano z niewielkich pomp. W rejonie upadowej Staszic zamontowano pompę o wydajności 1 m<sup>3</sup>/min dopiero w latach 30. XX w. Odwadnianie ułatwiał fakt, że rejon nadań Maciej i Władysław odwadniany był przez szyb A kopalni "Flora", a nadanie Staszic – przez pompownie na Upadowej VI i w rejonie "Alberta". Uzależnienie od systemu odwadniania "Flory" było przyczyną przyspieszonej likwidacji kopalń "Stanisław", "Maksymilian II", "Podreden" i "Baśka II".

Wentylacja odbywała się w sposób naturalny, rozpływ powietrza regulowany był za pomocą tam wentylacyjnych. Powietrze świeże sprowadzano na upad Upadowymi: Władysław i Stanisław. Stanowiły one odrębne rejony wentylacyjne. Prądy powietrza po opłynięciu czynnych wyrobisk w rejonie prowadzono pochylniami do szybów wentylacyjnych odrębnych dla danego rejonu. W końcowym okresie istnienia kopalni przy szybach wentylacyjnych (rejon pokładu IIIb Upadowej Władysław (ryc. 7) i pokładu III Upadowej Staszic) zabudowano nowe wentylatory elektryczne o wydajności 140–180 m<sup>3</sup>/min. Wentylacji odrębnej (lutniowej) nie stosowano. Wykonywano natomiast wyrobiska podwójne, łącząc je przecinkami wentylacyjnymi.

Przyjęty sposób przewietrzania odbiegał znacznie od obecnych standardów i już w tamtym czasie budził liczne zastrzeżenia władz górniczych, co potwierdzają protokoły poinspekcyjne. Szczególnie trudno było uzyskać zadowalający stan atmosfery przy granicy z innymi małymi kopalniami. Stąd wynikały działania spółki zmierzające zastosowania wentylacji mechanicznej i wyposażeniu wentylatorów w napęd elektryczny. Przy tym wyposażeniu i organizacji wydobycia wydajność była niewielka i wynosiła 0,57 Mg/dniówkę roboczą i od kopalń głębokich (np. kopalnia "Reden" 1,07 Mg/dniówkę roboczą) była znacznie niższa (Statystyka Przemysłu..., 1929, s. 109).

### **5.3. Organizacja, bezpieczeństwo i higiena pracy**

Zgodnie z obowiązującymi przepisami kopalnia prowadzona była przez kierownika ruchu zwanego zawiadowcą. Pierwszym znanym z dokumentów był Władysław Szancer. Po przejęciu kopalni przez Stefana Łukowskiego powierzono te obowiązki sztygarowi Piotrowi Kowalczewskiemu. Po kilku latach odszedł on z kopalni, w związku z procesem sądowym wtoczonym mu przez

Okręgowy Urząd Górniczy w Dąbrowie, którego powodem była samowola w prowadzeniu robót, a przede wszystkim wypadek młodocianego. Zastąpił go Jan Suchanowski, który kierował kopalnią do końca wydobycia. Urząd Górniczy w Dąbrowie zobowiązał spółkę do zwiększenia stanu dozoru górniczego, co zmusiło Meitlisów do zatrudnienia dodatkowego sztygara Kazimierza Madziary, któremu powierzono funkcję zastępcy kierownika ruchu (AP Kat, 840, 146, s. 26).

Sztygarem prowadzącym roboty powierzchniowe i jednocześnie wszystkie sprawy mechaniczne był Zdzisław Wiśniewski. Zakres jego obowiązków, po uruchomieniu cegielni w dniu 23 czerwca 1928 r., został powiększony o nadzór nad tym przedsiębiorstwem.

Bezpośredni dozór nad robotami pełnili dozorcy (lub sztygarzy) podlegający bezpośrednio kierownikowi ruchu zakładu. W dziale górniczym pracowało średnio od 4 do 6 osób dozoru niższego. Mechanikowi podlegał 1 lub 2 dozorców (AP Kat, 840, 147, s. 5 i dalsze).

Działem księgowo-finansowym kierował dyrektor kopalni, który nadzorował kierownika biura. Dyrektor reprezentował także kopalnię we wszystkich kontaktach z obiektami zewnętrznymi, zarówno w zakresie sprzedaży, podatków, płac, jak i rozwiązywania zagadnień prawnych. Funkcję dyrektorów pełnili kolejno: Stanisław Hilczyński, Bronisław Wyganowski, Stefan Łukowski, Ignacy Meitlis. Wyznaczeni byli do pełnienia tej roli przez właścicieli spółek będąc jednocześnie jej udziałowcami, jak Wyganowski i Meitlis (AP Kat, 840, 147, s. 18) lub jej właścicielem, jak Hilczyński, ewentualnie głównym udziałowcem, jak Łukowski.

Kierownik ruchu zakładu nadzorował pracę kopalni, jak i sporządzał projekty robót oraz dokumentację techniczną. Reprezentował także kopalnię w kontaktach z władzami górniczymi. Odpowiadał za dobór załogi pod względem kwalifikacji i przygotowania zawodowego (Kuczyński & Rogalewicz, 1923).

Załoga liczyła maksymalnie 300 osób, z czego 30% stanowili pracownicy powierzchni. Urządzeń socjalnych kopalnia nie posiadała. Punkt pierwszej pomocy był skromnie wyposażony, poszkodowani w wypadkach leczeni byli w szpitalu miejskim. W roku 1931 załogę wykwalifikowaną stanowiło: 90 górników, 5 cieśli, 10 budowaczy, 19 maszynistów, 3 palaczy, 2 kowali i 1 szofer (AP Kat, 840, 148, s. 62).

Wypadki przy pracy były dość częste i obejmowały cały zakres wykonywanych czynności. Najwięcej było zdarzeń typowo górniczych, związanych z niewłaściwym zabezpieczeniem wyrobiska obudową (AP Kat, 840, 145, s. 272) i robotami strzałowymi (tamże, s. 228). Zdarzały się wypadki związane z niewłaściwie wykonywanym przetaczaniem ręcznym wozów (j.w., s. 256) lub poruszaniem się po drogach transportu linowego (j.w., s. 345). Miały także

miejsce wypadki na powierzchni, związane z transportem urobku w wozach, zarówno przy pomocy kołowrotów, jak i lokomotyw. Brak właściwej wentylacji (wywołanej zawałem wyrobiska) spowodował śmiertelne zatrucie gazami postrzałowymi (j.w., s. 43). W wielu zdarzeniach brali udział pracownicy młodociani (tamże, strony 321 i 345). Przestrzeganie rozporządzenia: O spisie robót, wzbronionych młodocianym i kobietom (*Rozporządzenie*..., 1925) pod koniec lat 20. XX wieku było szczególnie skrupulatnie przez Urząd Górniczy egzekwowane. Prawdopodobnie wielu zdarzeń nie odnotowywano, ograniczając się do wypadków o długim czasie leczenia. Z zachowanych protokołów poinspekcyjnych inspektorów Urzędu Górniczego w Dąbrowie Górniczej i protokołów powypadkowych wyłania się obraz warunków pracy typowy dla ówczesnych małych kopalń, a daleki od współczesnych standardów.

### **5.4. Ograniczenia wydobycia i spory z sąsiednimi kopalniami oraz próby uzyskania zgody na wybieranie filarów ochronnych**

W kontaktach kopalni "Stanisław" z sąsiadami nie dochodziło do tak spektakularnych napięć jak w sporach "Flory" z "Victorią", drugą gołonoską kopalnią kontrolowaną przez Meitlisów. Jednak brak złoża w wyraźnie własnej dyspozycji powodował zadrażnienia z pozostałymi, okolicznymi przedsiębiorcami. Najistotniejsze z nich to kontrowersje dotyczące przekraczania granic. Oskarżono np. kopalnię "Podreden" o naruszenie granicy w pokładzie IIIc. Kopalnia "Maksymilian II" zgłosiła do Okręgowego Urzędu Górniczego w Dąbrowie o naruszeniu filara ochronnego pod komorą pomp na Upadowej VI kopalni "Flora" (AP Kat, 840, 146, s. 6).

Urząd Górniczy Dąbrowski po inspekcji i sporządzeniu ekspertyzy mierniczej zastrzeżenia "Stanisława" w stosunku do kopalni "Podreden" oddalił (A.P. w Kat., Zespół nr 840, 146, s. 84). Kopalnia "Maksymilian II", kierowana przez Jakuba Rechnica, zgłosiła zastrzeżenia co do zgodności z projektem robót kopalni "Stanisław" prowadzonych w rejonie komory pomp, wokół której wyznaczono filar ochronny. Właściwy Urząd Górniczy po wnikliwej analizie raportu inspektora wyznaczył ponownie filar ochronny dla tego obiektu. Należy jednak zaznaczyć, że inspekcjonujący (AP Kat, 840, 146, s. 7 i n.), jako możliwą przyczynę zarysowań obudowy murowej komory pomp wskazał roboty prowadzone przez samą kopalnię "Maksymilian II" w pokładzie I i II. Jako istotną informację inspektor podał odległość między pokładami I i II: 8–10 m a I i III 40 m, sugerując, że wpływ robót w pokładzie II (kop. "Maksymilian") na stan komory jest większy niż wydobycia w pokładzie III (kop. "Stanisław").

Sposób prowadzenia robót górniczych przez kopalnię "Stanisław" także wywoływał zastrzeżenia kopalni "Flora" (AP Kat, 840, 146, s. 105). Towarzystwo "Flora" zażądało 14 stycznia 1932 przedstawiania Projektu Robót przed oddaniem go do zatwierdzenia przez Urząd Górniczy. Jednocześnie zablokowało zatwierdzenie bieżącego projektu ze względu na brak możliwości oceny zgodności robót z wyznaczonymi filarami ochronnymi: dla szosy Dąbrowa Górnicza – Strzemieszyce, szybu Maksymilian II oraz upadowej VI i komory pomp w jej rejonie, a także kolei wąskotorowej, linowej łączącej Szyb "Albert" z "Florą".

Tabela 4. Zapasy węgla w filarach ochronnych na nadaniu Władysław i Staszic w pokładzie III i IIIb; stan na 23 grudnia 1929 roku (AP Kat, 840, 145)

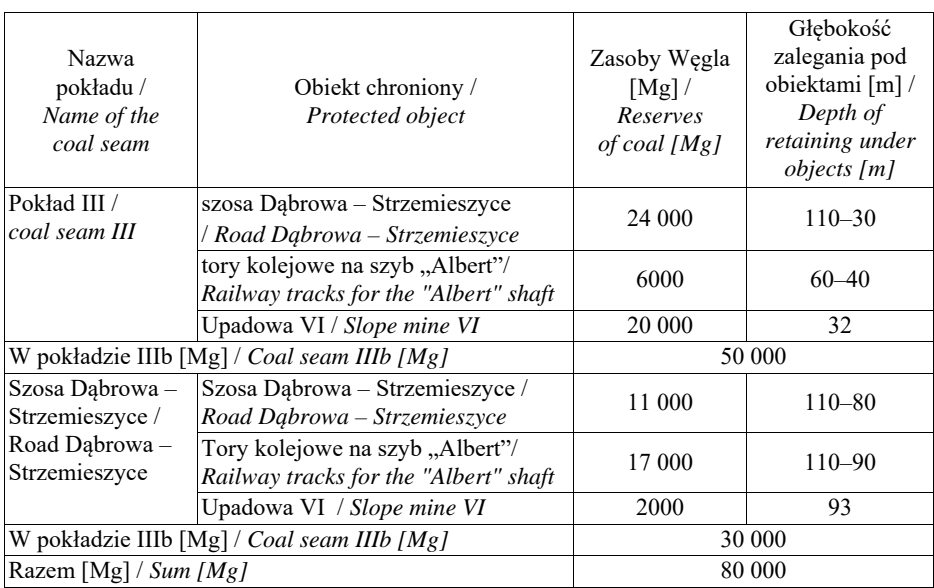

Table 4. Reserves of coal in protective pillars at the granting of Władysław and Staszic in the III and III deck b, on December 23, 1929 (AP Kat, 840, 145)

Tabela 4 przedstawia zestawienie zapasów węgla uwięzionych (zawartych w filarach). Dla kopalni była to wielkość dwuletniego wydobycia. Tłumaczy to próby pozyskania węgla z filarów ochronnych, zarówno w sposób zgodny z prawem i przepisami górniczymi, jak i niezbyt uczciwymi wybiegami. Spółka próbowała negocjacji z Okręgowym Urzędem Górniczym w Dąbrowie. Nawet jeśli władze górnicze podchodziły do próśb przychylnie (AP Kat, 840, 145, s. 178), to żądania finansowych gwarancji ze strony podmiotów zastrzegających uniemożliwiały rozpoczęcie odbudowy (eksploatacji) pokładu lub znacznie ją ograniczały (AP Kat, 840, 145, s. 175). Zgoda na odbudowę filara ochronnego,

wydana przez Kielecki Urząd Wojewódzki dnia 11 stycznia 1930 roku, uwarunkowana była zabezpieczeniami notarialnymi złożonymi w Urzędzie Górniczym Dąbrowskim i uzyskaniem na tej podstawie pozwolenia starosty będzińskiego na roboty górnicze w części filara ochronnego. Skutecznym sposobem obchodzenia braku zgody na wybieranie filarów było przechodzenie przez nie szerokimi robotami przygotowawczymi niezbędnymi dla połączenia z partiami złoża leżącymi poza nimi. Stąd także liczne skargi do Urzędu Górniczego w Dąbrowie ze strony kopalni "Flora" (AP Kat, 840, 145, s. 180).

## **7. Przyczyny zamknięcia kopalni "Stanisław"**

Powody przyspieszonej likwidacji kopalni, podawane w licznych artykułach ówczesnej prasy codziennej, lokalnej i związkowej, wydają się nie do końca przekonujące. Dla właściwego ich zdefiniowania rozważmy kilka aspektów.

Sugestie o wpływie uprzedzeń rasowych nie mają uzasadnienia ponieważ właścicielami (z wyjątkiem małej kopalni "Podreden" i "Baśka II") byli obywatele polscy pochodzenia żydowskiego. Przypomnieć należy, że w tym czasie, pakiet kontrolny Towarzystwa Kopalń Węgla "Flora" należał do Bernarda Holenderskiego i jego syna Janusza. Natomiast właścicielem kopalni "Maksymilian II" był Jakub Rechnic, zaś głównym udziałowcem kopalni "Stanisław" byli Maurycy Meitlis i jego syn Ignacy.

Nie istniały też naciski ze strony Polskiej Konwencji Węglowej. Umowy notarialne dzierżawców z Towarzystwem "Flora" były honorowane i, mimo pewnej sprzeczności interesów taktycznych, akceptowane (Załącznik do § 65 statutu PKW z roku 1937 – oparty o wpisy do statutów). Nie zanotowano działań prowadzących do zamknięcia zakładu ze strony instytucji rozdzielającej koncesje. Jest to zrozumiałe, jeśli uwzględni się nikły procentowy udział w całkowitym wydobyciu węgla kamiennego Zagłębia Dąbrowskiego (tabela 2). Towarzystwo "Flora", ze względu na osiągane dochody, nie odniosłoby z przedwczesnej likwidacji żadnej korzyści, a wręcz poniosłoby pewien uszczerbek finansowy.

Podstawową przesłanką likwidacji był brak możliwego do wybierania węgla. Tabela 5, której źródłem jest z Projekt Robót kop. "Stanisław" na rok 1933 –1934, rozwiewa wszelkie wątpliwości (AP Kat, 840, 147). Węgiel możliwy do wydobycia już się kończył. Zastąpienie pokładu III pokładem IIIc (o połowę cieńszym) nie dawało gwarancji wydobycia na założonym poziomie i uzyskania wydajności minimalnej 0,5 Mg/rdn.

Głębokość eksploatacji podyktowana była robotami kopalń "Flora" i "Maksymilian II". Wydobycie kopalni "Flora" koncentrowało się w pokładach:

I i IV, a kopalni "Maksymilian II" w pokładach: I i II. Jednocześnie "Flora", poprzez budowę tamy (Zalewski, 1923) przy upadowej "Hanna" na poziomie IX, utworzyła zbiornik wodny do poziomu IV (+193,49 m n.p.m.). Pompownia mieściła się pod starym szybem "A" i jak wynika z Projektu urządzenia do zjazdu i wyjazdu maszynistów szybem "A" z dnia 18.09.1931 roku (AP Kat, 840, 100, s. 206 i następne) pobierała wodę z głębokości 95 m. Miała istnieć do września 1933. Przewidywany wydatek pompowania na szybie "A" wynosił 10 m<sup>3</sup>/min. Ze względu na ochronę kopalni "Jan II" odwadnianie utrzymywano jednak znacznie dłużej. Tama betonowa na upadowej "Hanna", przy zachowaniu rygorów dla jej filarów ochronnych, pełniła swą rolę do końca wydobycia szybem "Albert".

W 1932 roku, wobec obaw o dewastację pompowni przy Upadowej VI, wybudowano w pokładzie I, przy tej upadowej tamę klocową, a następnie wzmocniono ją tamą betonową (Projekt budowy tamy i pismo przewodnie do Urzędu Górniczego w Dąbrowie – Arch. Państw. Katowice, Zespół nr 840, 100, s. 206). Konstrukcja jej była znacznie mniej wytrzymała niż tej przy upadowej "Hanna". Zabezpieczała rejon czynnego jeszcze Szybu "Albert".

Zakończenie wydobycia przez Towarzystwo "Flora" w tym rejonie nastąpiło 31 maja 1933 (AP Kat, 840 – OUG). Oczywiście nie wiązało się to z natychmiastowym opuszczeniem rejonu i unieruchomieniem pomp, lecz po usunięciu sprzętu nastąpiłoby w najbliższej przyszłości.

Już 1931 roku kopalnia "Stanisław" zanotowała zwiększony przypływ wody do wyrobisk górniczych (AP Kat, 840, 146, s. 38). Uzyskała też potwierdzenie Urzędu Górniczego Dąbrowskiego poniesionych nakładów na modernizację odwodnienia i zastosowania sprawniejszych pomp elektrycznych (o wydajności zaledwie 1 m<sup>3</sup>/min). Liczby mówią wyraźnie: samo unieruchomienie pomp na szybie "A" spowodowałoby 10-krotnie większy dopływ. Zaznaczyć należy, że do bilansu należałoby dodać ilości wody odpompowywane przez Upadową VI i Szybem "Albert". Oczywistym staje się brak możliwości opanowania tak dużego dopływu wody przez nieprzygotowane do tego małe zakłady. Nikt przecież nie mógł zmusić Towarzystwa "Flora" do ponoszenia kosztów odwadniania górotworu dla bezpieczeństwa dzierżawców.

Porównując koty niwelacyjne górnych krańców istniejącego zbiornika wodnego przy upadowej "Hanna" i robót górniczych kopalni "Stanisław", w pokładzie III i IIIb widać, że zbiornik stanowił potencjalne zagrożenie dla kopalni. Na pewno ograniczał możliwości głębszej eksploatacji pokładów III, IIIb i IIIc. Całkowite zaniechanie pompowania wody z rejonu Szybu "Albert" z pozostawieniem czynnej pompowni przy szybie "A" i tak przekreślało możliwości dalszego, ekonomicznie uzasadnionego wydobycia.

Doszukiwanie się innych przyczyn przedwczesnego zaprzestania działalności kopalni, poza opisanymi w ostatnich akapitach, jest nieuzasadnione. Rodzina

Meitlisów postanowiła skupić się na utrzymaniu wydobycia na innej gołonoskiej kopalni i mimo wcześniej toczonych sporów z Towarzystwem "Flora" miała szansę na rozpoczęcie odbudowy części nadania "Mikołaj", którą właściciel nie był ze względów techniczno-ekonomicznych zainteresowany, a w korespondencji poufnej był dzierżawie przychylny.

Tabela 5. Zestawienie zasobów węgla kopalni "Stanisław" w Dąbrowie Górniczej-Gołonogu, w wiązce pokładu III z Projektu Robót na lata 1933–1934 (AP Kat, 840, 147)

| Table 5. Summary of the coal resources of the "Stanisław" mine in Dąbrowa Górnicza-Gołonóg, |  |
|---------------------------------------------------------------------------------------------|--|
| bundle III deck from the Works Project for the years 1933–1934 (AP Kat, 840, 147)           |  |

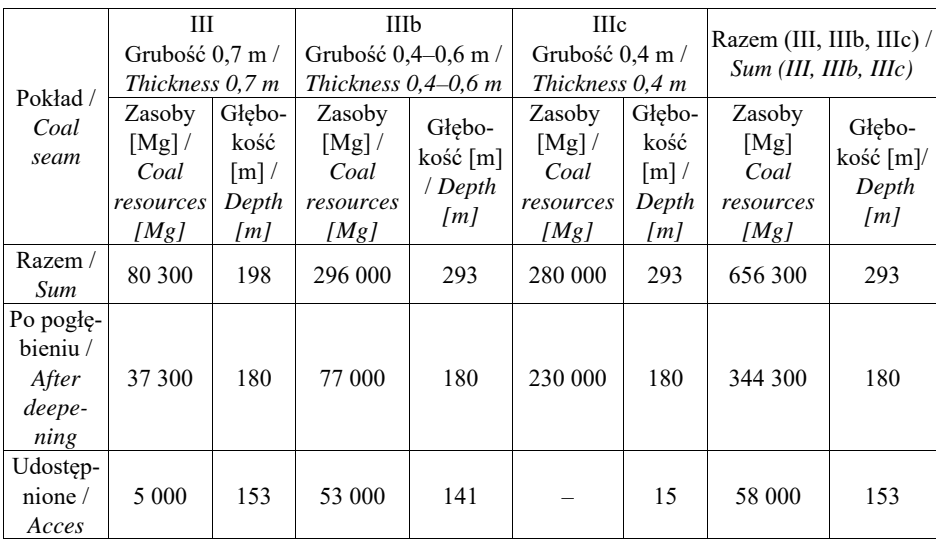

# **7. Podsumowanie**

Kopalnia "Stanisław" była przedsiębiorstwem małym. W Zagłębiu Dąbrowskim, obok dużych podmiotów gospodarczych, posiadających własne nadania, powstawały zakłady tego formatu, co kopalnia "Stanisław". Lokalizowano je na częściach złoża zbędnych dla dysponenta. Dzięki zapotrzebowaniu na ich jakościowo dobry węgiel mogły utrzymywać się na rynku, pod warunkiem utrzymywania niskich kosztów produkcji. Kopalnia węgla kamiennego "Stanisław" wyróżniała się sposobem udostępnienia złoża, w tym czasie już rzadko stosowanym. Zamiast drążyć kosztowne szyby wydobywcze wykonano dwie pochylnie, uzyskując węgiel prawie natychmiast. Mimo skromnego wyposażenia technicznego kopalnia odegrała dużą rolę w życiu okolicznych mieszkańców, stanowiła źródło utrzymania kilkuset rodzin. Śladów terenowych pozostało po

niej niewiele. W lesie gołonoskim można zauważyć jedynie pozostałości fundamentów opisanych budynków i charakterystyczne, pokopalniane, ukształtowanie terenu (w postaci hałd odpadów i zapadlisk terenu).

Zamknięcie kopalni, jakkolwiek technicznie i finansowo uzasadnione, wywołało niezadowolenie załogi, pokazanej na ryc. 8. Brak było zdeterminowania towarzyszącego likwidacji kopalń "Baśka II" i "Victoria", prowadzącego do strajków okupacyjnych. Jest to o tyle zrozumiałe, że był to pierwszy, w tym czasie, zamykany zakład (Siedem Groszy, 1934a, 1934b, 1935a, 1935b). Sekwencja zdarzeń wywołana przemieszczaniem wydobycia na "Florze" doprowadziła ponad tysiąc osób do utraty pracy, a kilka tysięcy członków ich rodzin pozbawiła źródła utrzymania.

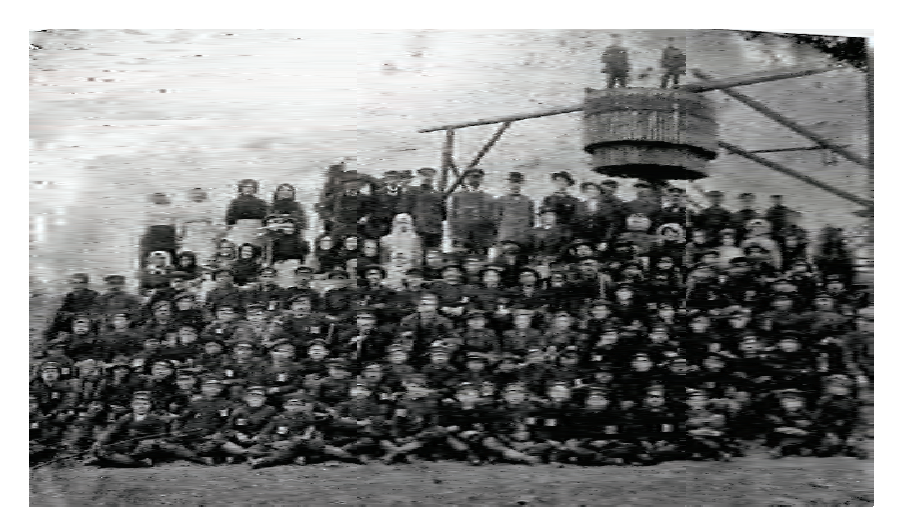

Ryc. 8. Załoga kopalni "Stanisław" – lata 30. XX wieku (ze zbiorów Muz. Górn. Węgl. w Zabrzu) Fig. 8. The crew of the "Stanisław" mine – the 1930s (Coal Mining Museum in Zabrze)

#### **Literatura**

- ARCT M., 1937*. Nowoczesne miary i wagi.* Encyklopedia Ilustrowana. Zakł. Wyd. M. Arct, Sp. Akcyjna w Warszawie.
- BUKOWIECKI S., 1920*. Naczelne zasady górniczego prawa cywilnego na ziemiach polskich w przeszłości i teraźniejszości*. Przegl. Górn.-Hutn., 10: 266–268; 11: 291–292 12: 325–335 (wystąpienie na zjeździe górników i hutników polskich we Lwowie z roku 1909).
- CZARNOCKI S., 1908*. Budowa geologiczna utworów węglowych w zagłębiu Dąbrowskim (pole "Flory")*. Przegl. Górn.-Hutn., 16: 442–445.
- DOKTOROWICZ-HREBNICKI S., BOCHEŃSKI T., 1945. *Zasady nowej nomenklatury pokładów węgla w Polskim Zagłębiu Węglowym*. Przegl. Górn., 6: 256–267.
- GISMAN P., 2005. *Rozwój prawodawstwa górniczego w Polsce*. Pr. Nauk. Inst. Górn. Polit. Wr., 111: 71–82.
- igrek.amzp.pl witryna internetowa portalu mapowego MAPSTER (dostęp: listopad, 2018).
- JAROS J., 1965*. Historia górnictwa węglowego w Zagłębiu Górnośląskim do roku 1914.* Inst. Hist. Kult. Mat. PAN. Ossolineum. Wrocław–Warszawa–Kraków*.*
- JAROS J*.*, 1969*. Historia górnictwa węglowego w Zagłębiu Górnośląskim w latach 1914–1945.* PWN Oddz. w Krakowie. Kraków.
- JAROS J., 1984*. Słownik historyczny kopalń węgla na ziemiach polskich.* Wyd. Śląski Inst. Nauk. Katowice.
- JEZIERSKI A., LESZCZYŃSKA C., 1999*. Historia Gospodarcza Polski.* Wyd. Pax Key. Warszawa.
- KANTOR-MIRSKI M., 1931. *Z przeszłości Zagłębia Dąbrowskiego i okolicy.* Szkice monograficzne, 19–20: 242.
- KONDRATOWICZ H., 1918. *Górnictwo.* Księgarnia Gebethnera i Wolffa. Warszawa.
- KONTKIEWICZ S., 1897*. O rozwoju przemysłu górniczo-hutniczego w gub. Królestwa Polskiego, w ostatnich 25 latach*. Przegl. Techn., 1: 20–24; 3: 52–56.
- KOTARBA W., 2016. *Towarzystwo Kopalń Węgla "Flora" Spółka Akcyjna w Dąbrowie Górniczej*. Hered. Min., 3: 199–214.
- KUCZYŃSKI A., ROGALEWICZ F., 1923*. Zbiór ustaw, instrukcji i przepisów dotyczących przemysłu górniczego w b. zaborze rosyjskim*. Nakładem autorów. Dąbrowa Górnicza.
- LEWY M., 1933. Zarys prawa górniczego. Inst. Wyd. "Biblioteka Polska". Warszawa.
- ŁEMPICKI M., 1898. *Eksploatacya cienkich pokładów węgla w Zagłębiu Dąbrowskiem*. Przegl. Techn., 41: 532–535; 42: 549–552.
- ŁEMPICKI M., 1997. *Przemysł górniczy okręgu sosnowieckiego w roku 1893 i 1894*. Przegl. Techn., 8: 172−177
- RIPPEL E*.,* 1960*. Wydobycie węgla w kopalniach Zagłębia Dąbrowskiego 1919–1939*. Wyd. Akad. Ekon. Katowice.
- SMYK G., 2011. *Zasady wprowadzania i zakres obowiązywania rosyjskich źródeł prawa po powstaniu styczniowym*. Studia z dziejów Państwa i Prawa Pols., 14: 13–239.
- STRZESZWSKI W., 1935. *Monografia górnictwa Polskiego Zagłębia Węglowego. T. 1, Sposoby odbudowy pokładów węgla*. Katowice.
- ŚWIĘTOCHOWSKI S., 1918*. Ustrój Władz Górniczych w Królestwie Polskim, Rosji, Niemczech, Austrii, Francji i innych państwach*. Ministerstwo Przemysłu i Handlu, Sekcja Górniczo- -Hutnicza. Warszawa.
- WÓJCIK A.J., 2008. *Zachodni Okręg Górniczy. Studia z dziejów geologii i górnictwa w Królestwie Polskim*. PAN, Inst. Hist. Nauki. Warszawa.
- WÓJCIK A.J., 2008. *Zapomniany projekt nazewnictwa pokładów węgla kamiennego Arnolda Sarjusza Makowskiego*. Dzieje górnictwa – element europejskiego dziedzictwa kultury, 1. Ofic. Wyd. Polit. Wr.: 285–296.
- ZALEWSKI F., 1923*. Obliczenie tamy wodnej.* Przegl. Górn.–Hutn., 6: 459–464, 7: 560–564, 8: 642–648, 9: 752–760.

### **Źródła archiwalne**

Archiwum Państwowe w Katowicach, Zespół arch. 840, sygn. 145

- Archiwum Państwowe w Katowicach, Zespół arch. 840, sygn. 146.
- Archiwum Państwowe w Katowicach, Zespół arch. 840, sygn. 147.
- Archiwum Państwowe w Katowicach, Zespół arch. 840, sygn. 148.
- Archiwum Państwowe w Katowicach, Zespół arch. 854, sygn. 061.
- Archiwum Państwowe w Katowicach, Zespół arch. 840 OUG w Dąbrowie, sygn. 204.
- Archiwum Państwowe w Katowicach, Zespół arch. 854, sygn. 183.
- Statystyka Przemysłu Węglowego w Państwie Polskiem za rok 1927 Ministerstwo Przemysłu i Handlu , Departament Górniczy, Wydział Górnictwa Węglowego.
- Statystyka Przemysłu Węglowego w Państwie Polskiem za rok 1929 Ministerstwo Przemysłu i Handlu , Departament Górniczy, Wydział Górnictwa Węglowego.

#### **Akty prawne**

Dziennik praw Królestwa Polskiego, LXX, 1870. strony 327 – 347.

Rozporządzenie Ministra Pracy i Opieki Społecznej z 29 lipca 1925 roku. W porozumieniu z Ministrami: Przemysłu i Handlu, Spraw Wewnętrznych, Spraw Wojskowych, Robót Publicznych, Kolei i Skarbu o spisie robot, wzbronionych młodocianym i kobietom.

Statut Polskiej Konwencji Węglowej, Załącznik XXIII do § 65, 1937.

Zbiór Praw, Instrukcji i Przepisów obowiązujących dla prywatnego przemysłu górniczego w guberniach Królestwa Polskiego, 1899. Rada Zjazdu przemysłowców górniczych Królestwa Polskiego.

#### **Prasa**

- Przegląd Górniczo-Hutniczy, 1912. *Przepisy prowadzenia robót górniczych ze względu na ich bezpieczeństwo, Rozporządzenia* Rządowe, 4–14.
- Przegląd Górniczo-Hutniczy, 1908 a. *Statystyki*, 13.
- Przegląd Górniczo-Hutniczy, 1908 b. *Statystyki*, 15.

Przegląd Górniczo-Hutniczy, 1908 c. *Statystyki*, 17.

- Przegląd Górniczo-Hutniczy, 1908 d. *Statystyki*, 23.
- Przegląd Górniczo-Hutniczy, 1909. *Statystyki*, 2.

Siedem Groszy, 1934a. *Tragedia robotników Baśki*, 31 grudnia, 358: 2.

- Siedem Groszy, 1934b. *Jak się likwiduje małe kopalnie w Zagłębiu Dąbrowskiem*. 16 września roku, 255: 3.
- Siedem Groszy, 1935a. *Tragedia w podziemiach kopalni*, 1 stycznia, 1: 1.
- Siedem Groszy, 1935b. *Niedola robotników Baśki*, 18 lutego, 49: 2.

Techniczny Kalendarz Górniczy, 1936*. Statystyka*. Katowice.

### **THE "STANISŁAW" MINE IN DĄBROWA GÓRNICZA–GOŁONÓG – CONTRIBUTION TO THE HISTORY OF MINING THIN COAL SEAMS IN ZAGŁĘBIE DĄBROWSKIE**

*the history of mining, coal, "Stanisław" mine, Dąbrowa Górnicza, Zagłębie Dąbrowskie, Poland*

The "Stanisław" mine was one of many small mines working on the outcrops of thin coal seams in the area of Zagłębie Dąbrowskie. The exploitation began in 1908. The insubstantial thickness of the seams, in connection with the small area at its disposal limited the company's development possibilities. In order to economize, the coal was accessed by means of two slope mines rather than vertical shafts. Such method of mining was rare. However, good quality of coal and very low mining costs have allowed the mine to exist for thirty years. Despite the many changes in the ownership of the company, the production was kept at a fairly high level. Its final years of existence were associated with an increase in expenditure. The purpose of the investment was to replace the steam engines with electric ones. These activities were aimed at increasing efficiency and reducing labour costs. The company played an important role in the life of the local community, as it was the main source of income for several hundred families.